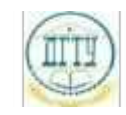

<sup>Должность:</sup> МИНИСТЕРСТВО НАУКИ И ВЫСШЕГО ОБРАЗОВАНИЯ РОССИЙСКОЙ ФЕДЕРАЦИИ

## <sup>Уникальный про**фЕДЕРАЛИЗНОЕ ГОСУДАРСТВЕННОЕ БЮДЖЕТНОЕ ОБРАЗОВАТЕЛЬНОЕ**</sup> bb52f959411e64617366ef2977b97e87139**y/u/pexx|дение высшего образования «ДОНСКОЙ ГОСУДАРСТВЕННЫЙ ТЕХНИЧЕСКИЙ УНИВЕРСИТЕТ» (ДГТУ)** Дата подписания: 20.09.2023 14:05:16

# УТВЕРЖДАЮ

Директор АТК

\_\_\_\_\_\_\_\_\_\_\_\_\_\_ В.А.Зибров

# **Информатика**

# рабочая программа предмета

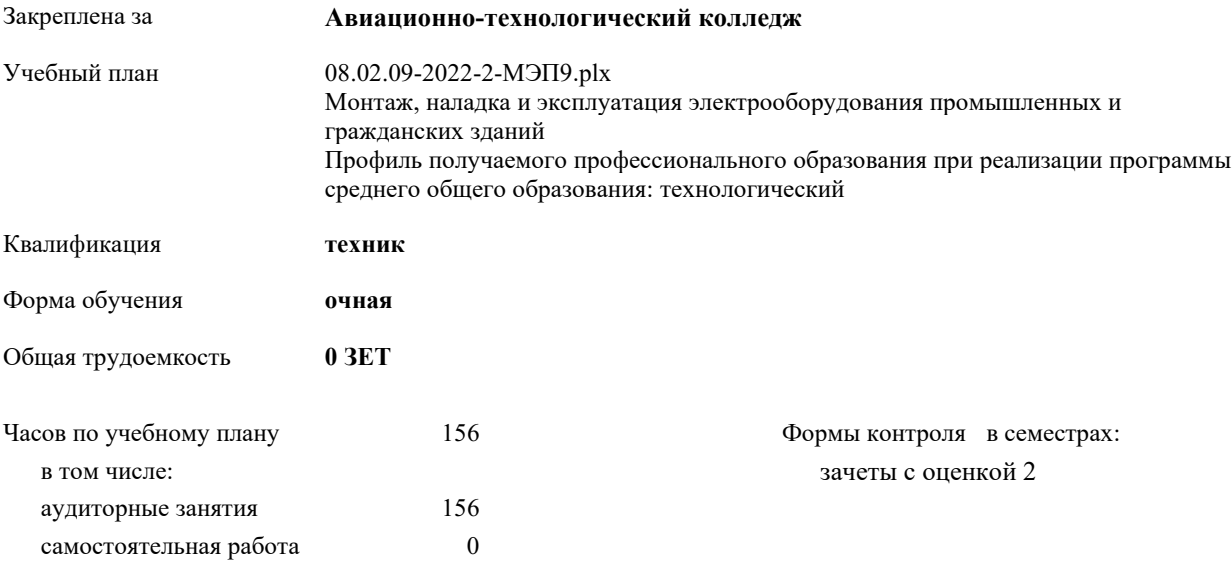

Документ подписан простой электронной подписью ФИО: Месхи Бесик Чохоевич Должность: Ректор Дата подписания: 31.08.2021 15:29:52 Уникальный программный ключ: a709f3afe0a33d7245d2706536f87666376d2dd0

**Распределение часов дисциплины по семестрам**

| Семестр      |    |    | 2   |     | Итого |     |
|--------------|----|----|-----|-----|-------|-----|
| Недель       | 16 |    | 23  |     |       |     |
| Вид занятий  | УΠ | PП | УΠ  | PП  | УΠ    | PП  |
| Лекции       | 16 | 16 | 60  | 60  | 76    | 76  |
| Практические | 32 | 32 | 48  | 48  | 80    | 80  |
| Итого ауд.   | 48 | 48 | 108 | 108 | 156   | 156 |
| Итого        | 48 | 48 | 108 | 108 | 156   | 156 |

Документ подписан простой электронной подписью ФИО: Месхи Бесик Чохоевич Должность: Ректор Дата подписания: 31.08.2021 15:29:52 Уникальный программный ключ: a709f3afe0a33d7245d2706536f87666376d2dd0

2021 г.

#### Программу составил(и):

*ВКК, Преп., Высоцкая Любовь Абдрашитовна \_\_\_\_\_\_\_\_\_\_\_\_\_\_\_\_\_*

#### Рецензент(ы):

ВКК, Преп., Филиппова Татьяна Анатольевна;ВКК, Преп., Осмоловская Наталья Сергеевна

Рабочая программа предмета **Информатика**

разработана в соответствии с ФГОС СПО:

Федеральный государственный образовательный стандарт среднего профессионального образования по специальности 08.02.09 МОНТАЖ, НАЛАДКА И ЭКСПЛУАТАЦИЯ ЭЛЕКТРООБОРУДОВАНИЯ ПРОМЫШЛЕННЫХ И ГРАЖДАНСКИХ ЗДАНИЙ(техник) (приказ Минобрнауки России от 23.01.2018 г. № 44)

составлена на основании учебного плана:

Монтаж, наладка и эксплуатация электрооборудования промышленных и гражданских зданий Профиль получаемого профессионального образования при реализации программы среднего общего образования: технологический

утвержденного Учёным советом университета от 21.03.2021 протокол № 9.

Рабочая программа одобрена на заседании ЦК

#### **Авиационно-технологический колледж**

Протокол от 31.08.2022 г. № 1 Срок действия программы: 20222026 уч.г.

личная подпись инициалы, фамилия

### **1. ОБЛАСТЬ ПРИМЕНЕНИЯ РАБОЧЕЙ ПРОГРАММЫ**

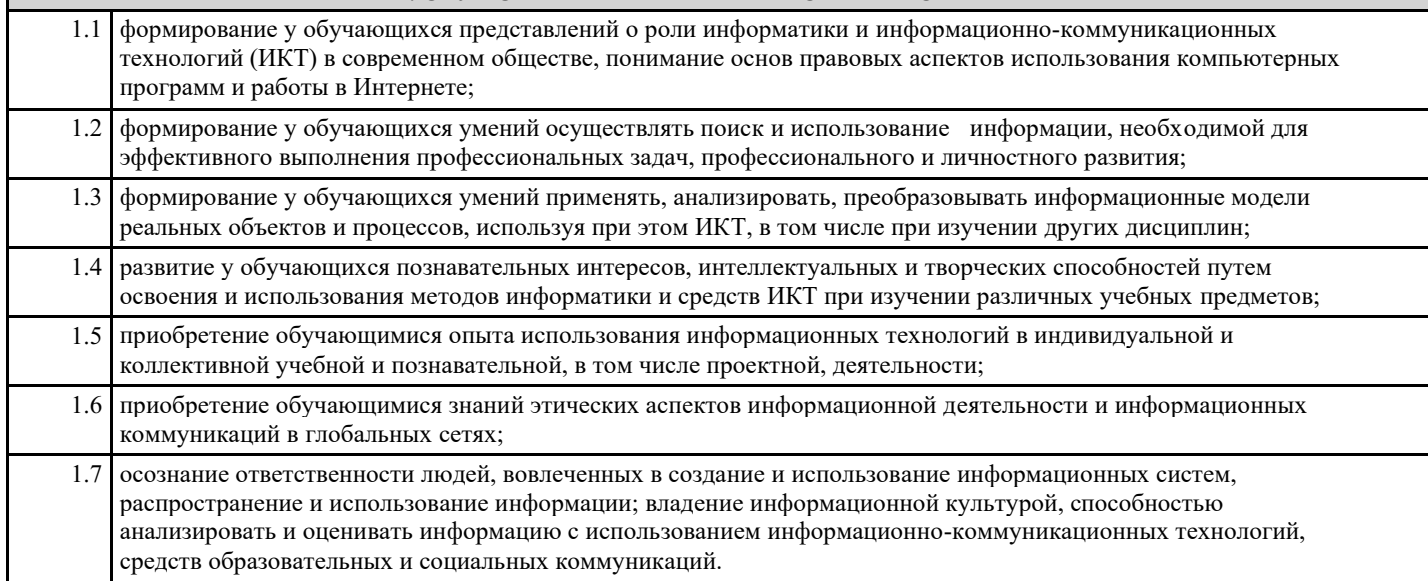

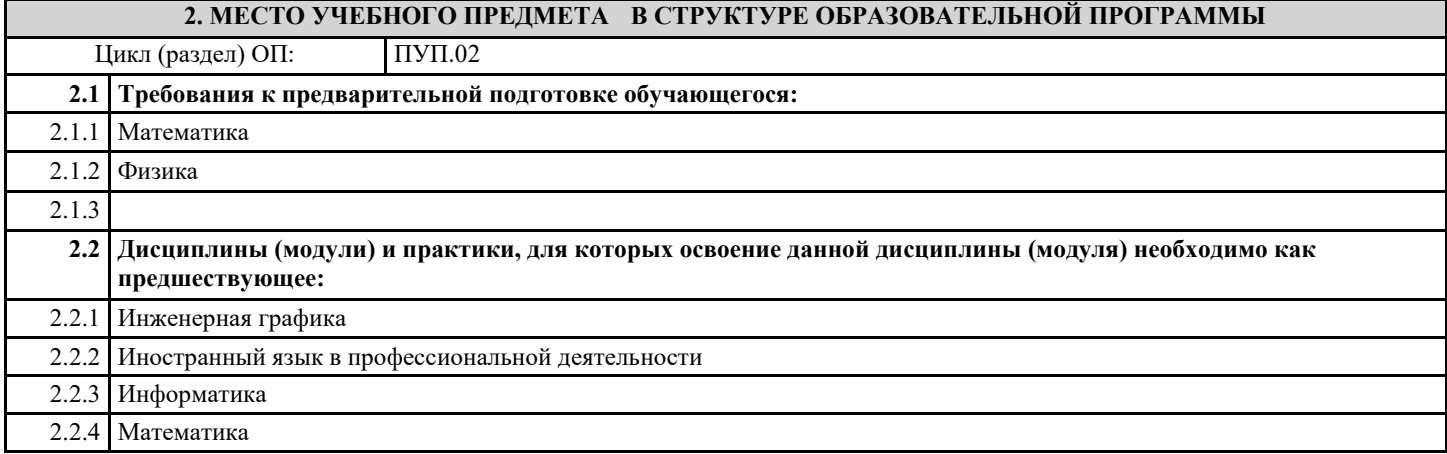

#### **3. ЦЕЛИ И ЗАДАЧИ УЧЕБНОГО ПРЕДМЕТА - ТРЕБОВАНИЯ К РЕЗУЛЬТАТУ ОСВОЕНИЕ УЧЕБНОГО ПРЕДМЕТА**

# **Освоение содержания учебного предмета обеспечивает достижение обучающимися следующих результатов:**

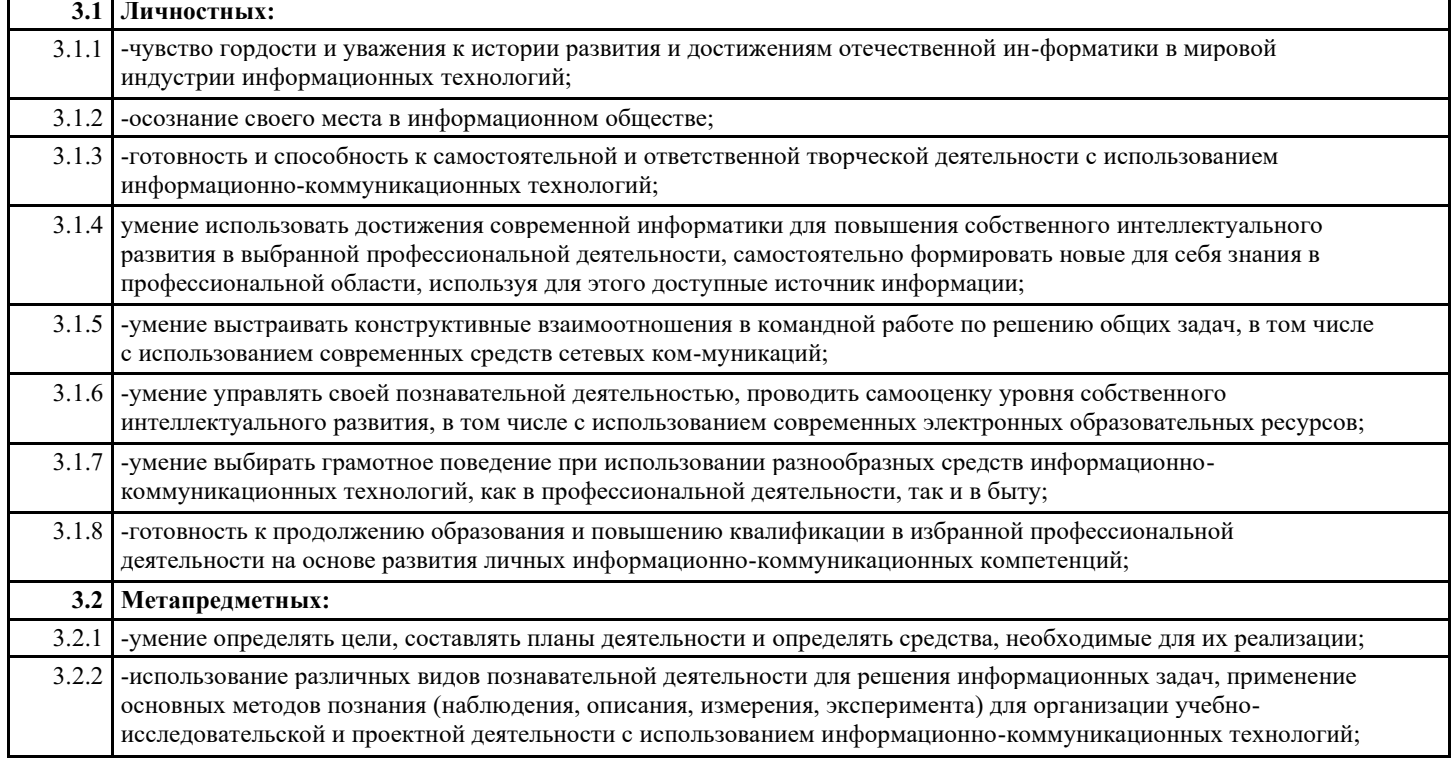

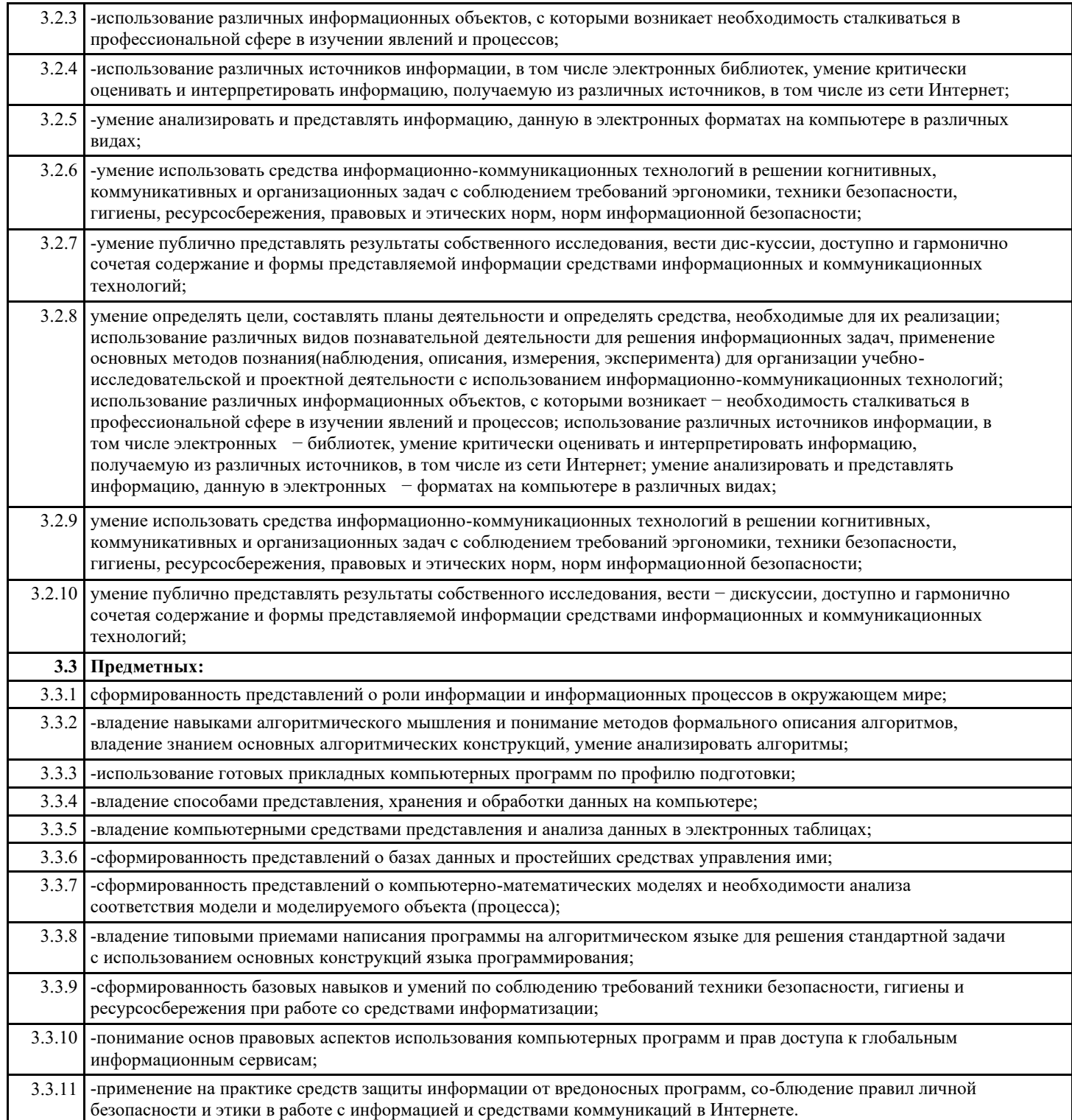

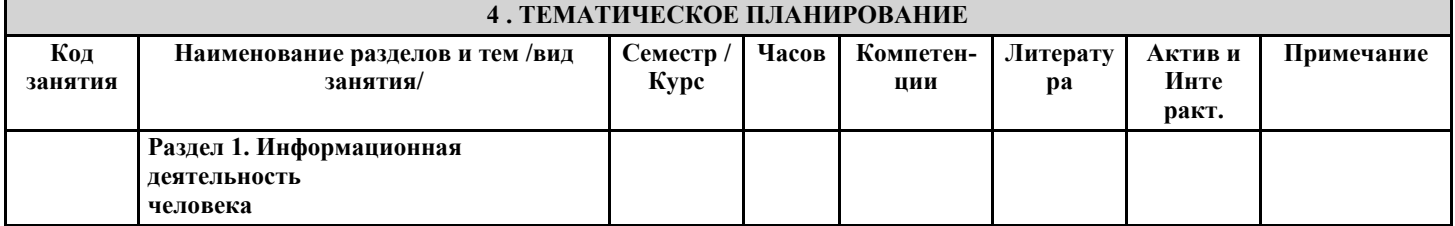

 $\mathbf{r}$ 

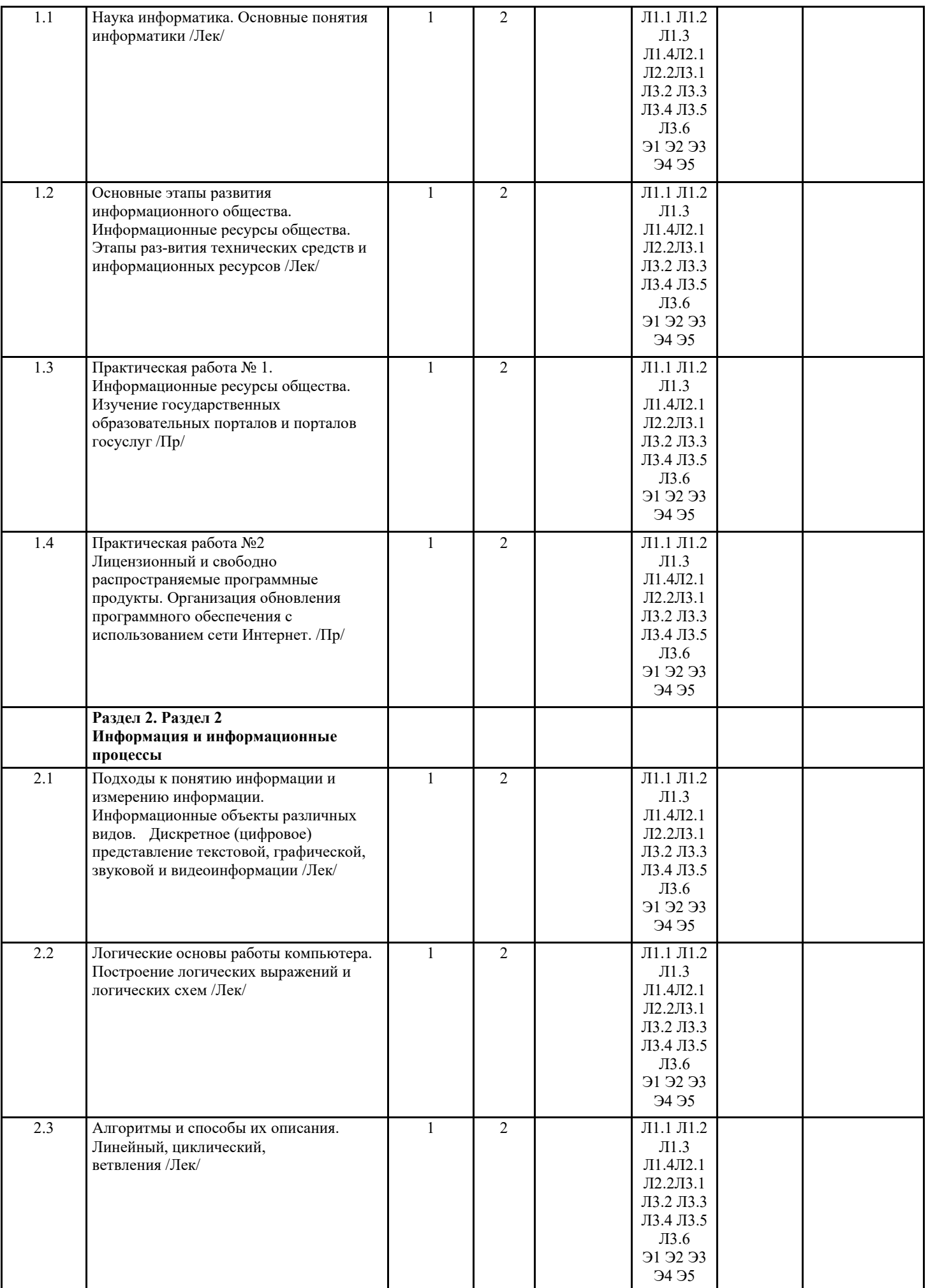

h

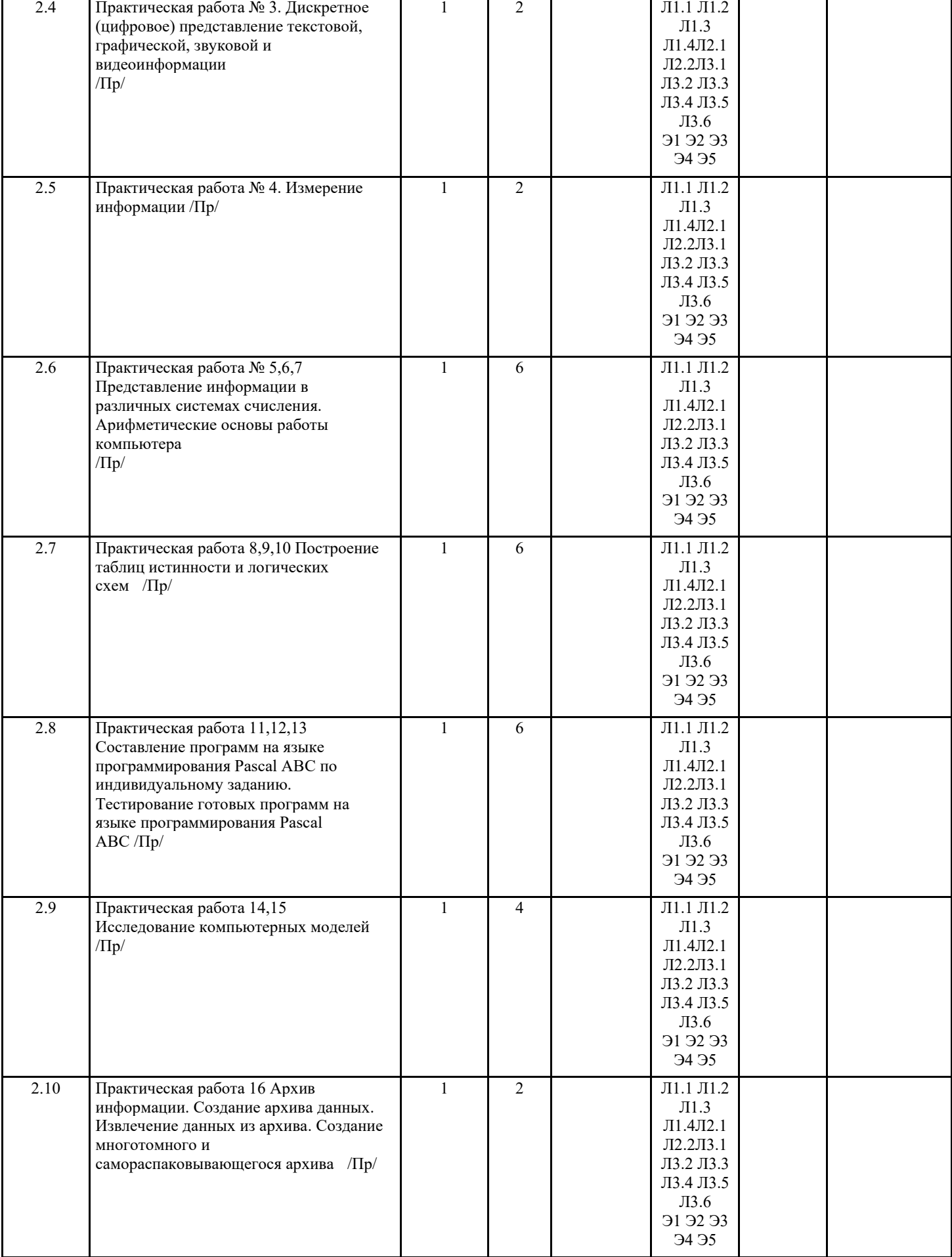

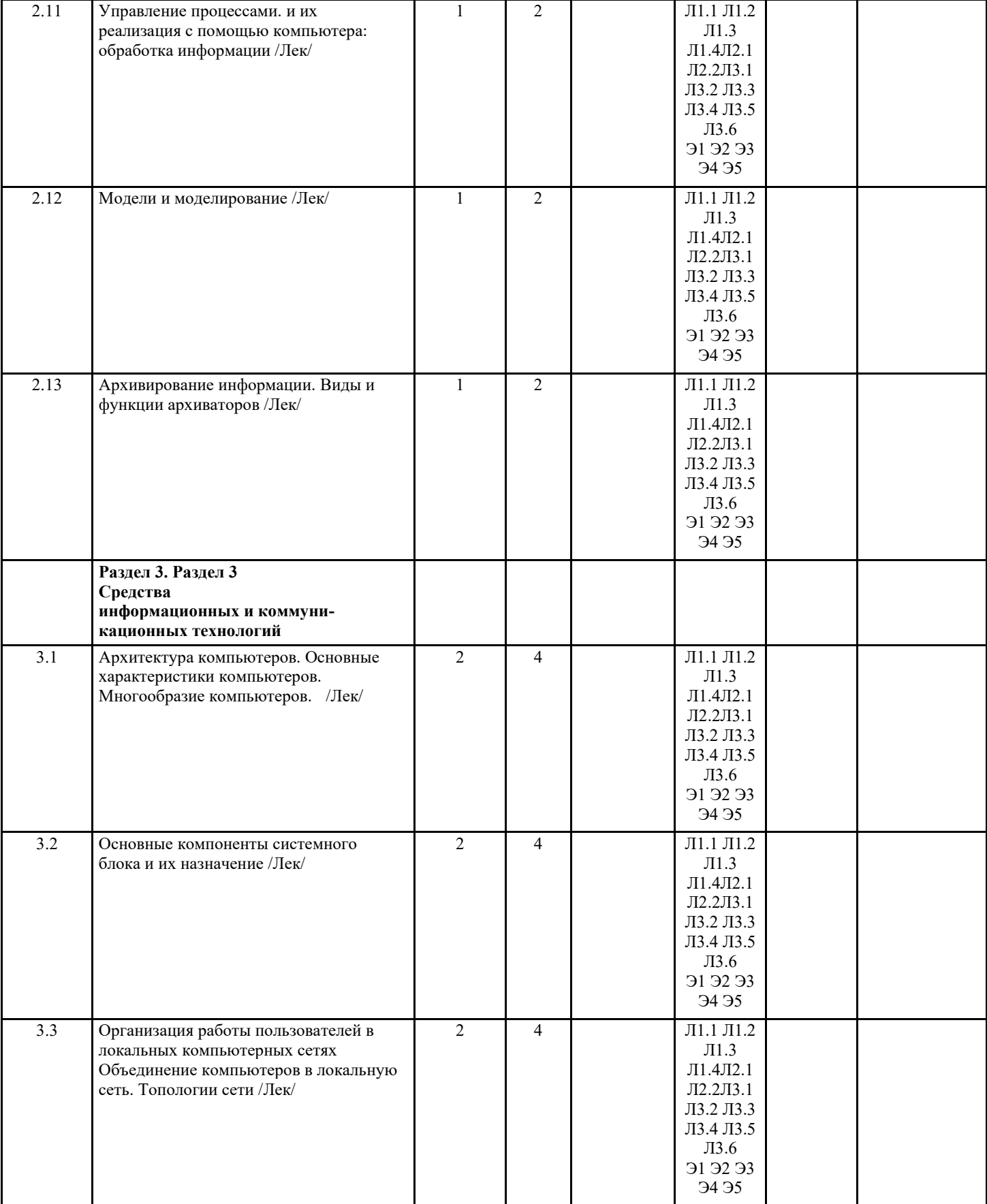

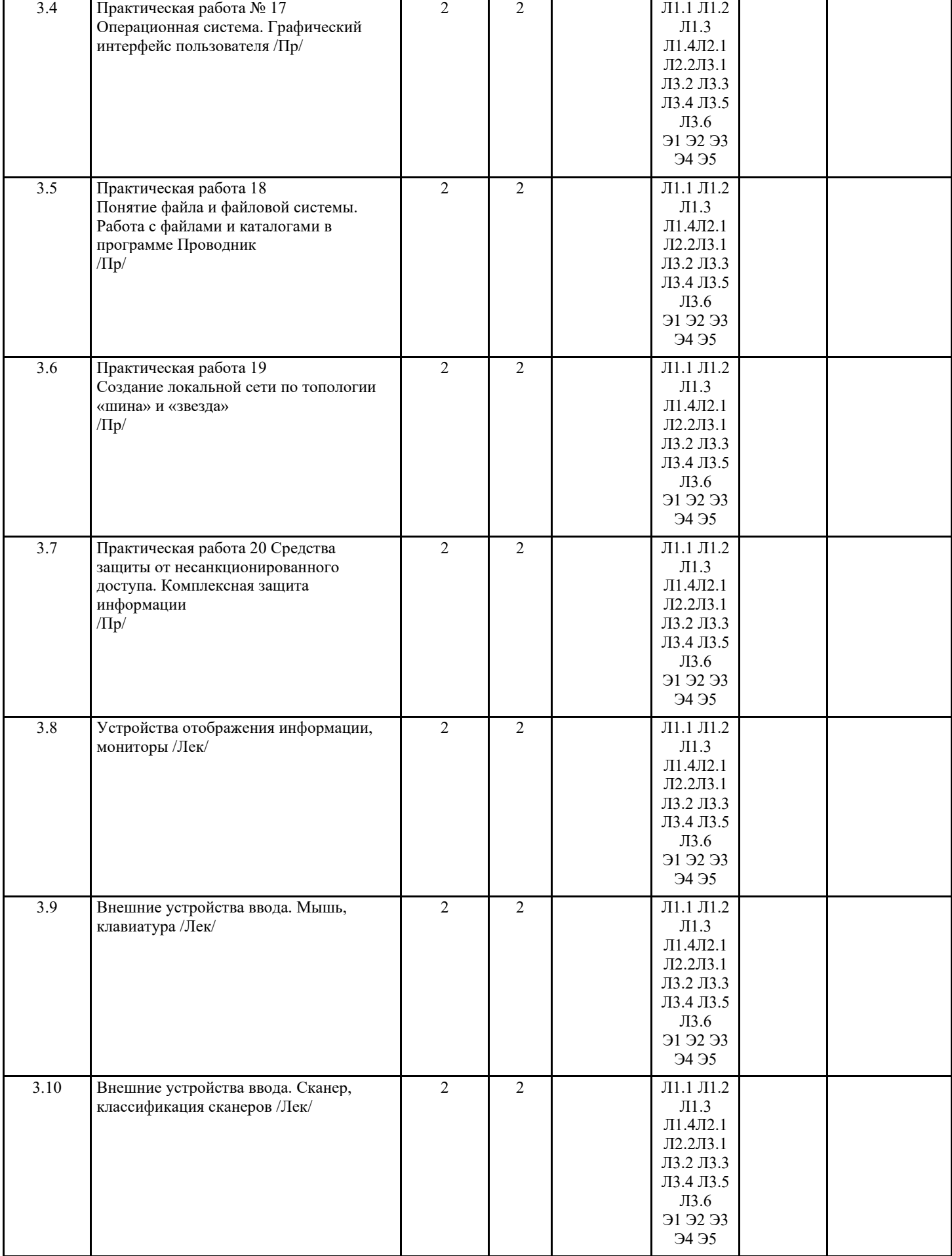

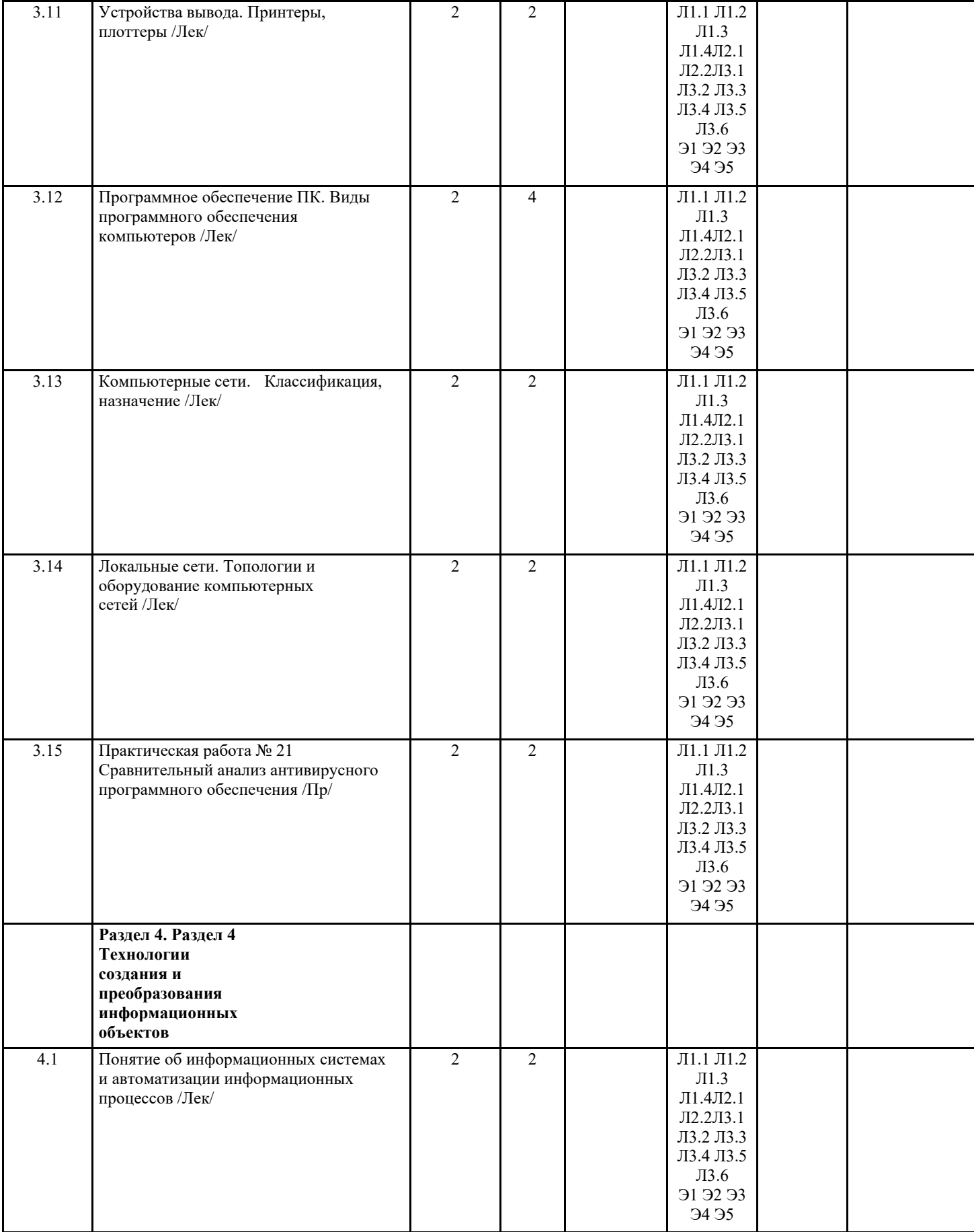

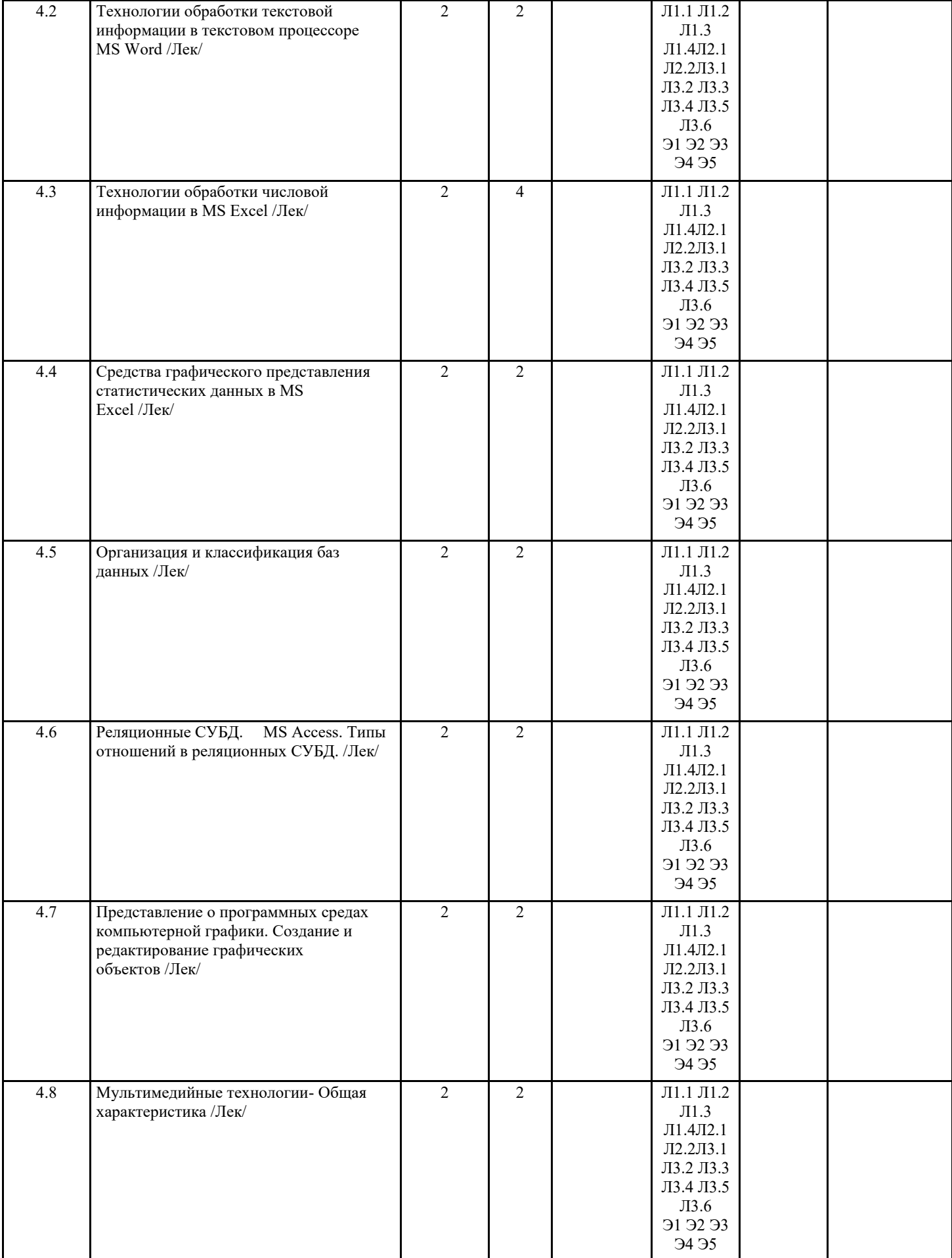

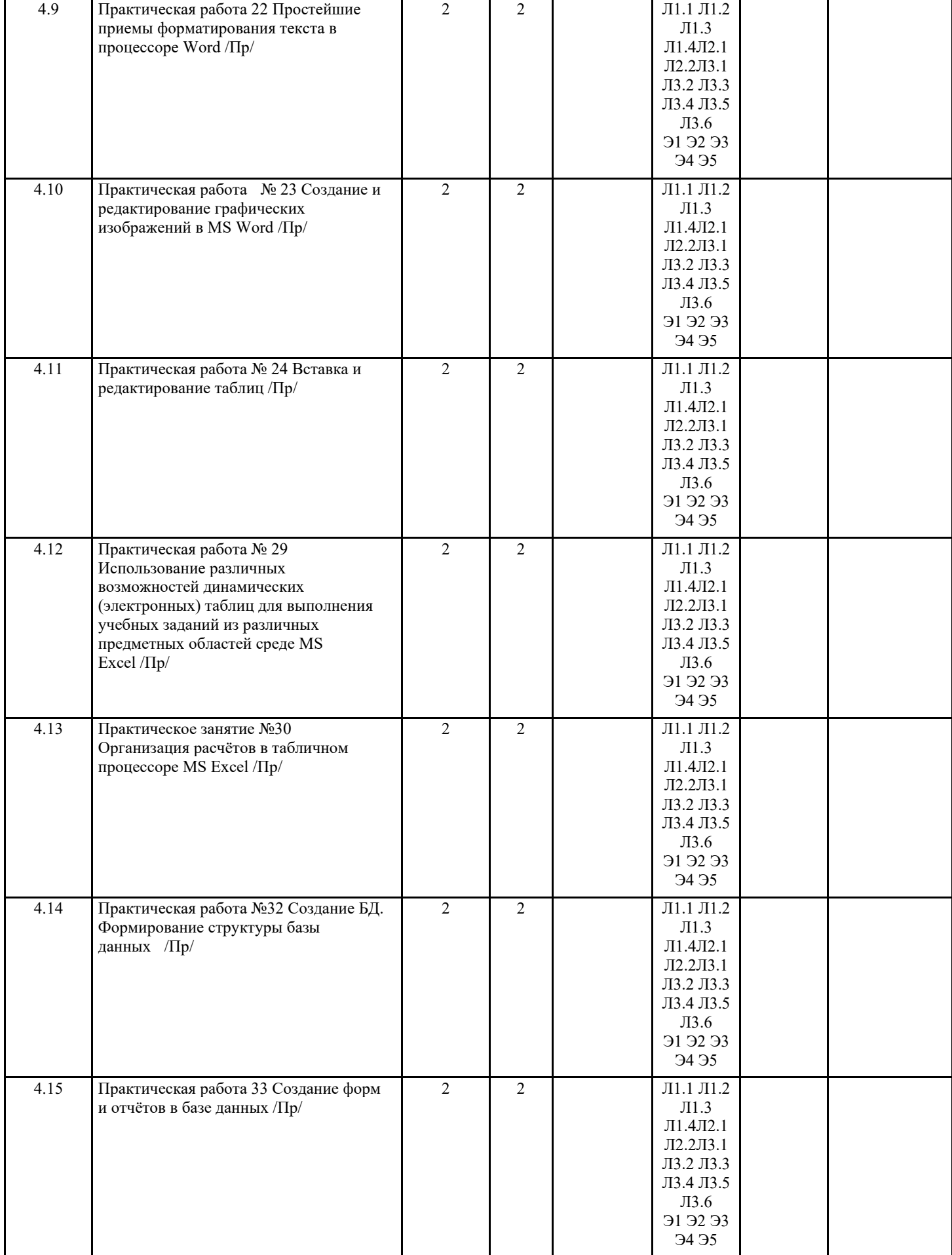

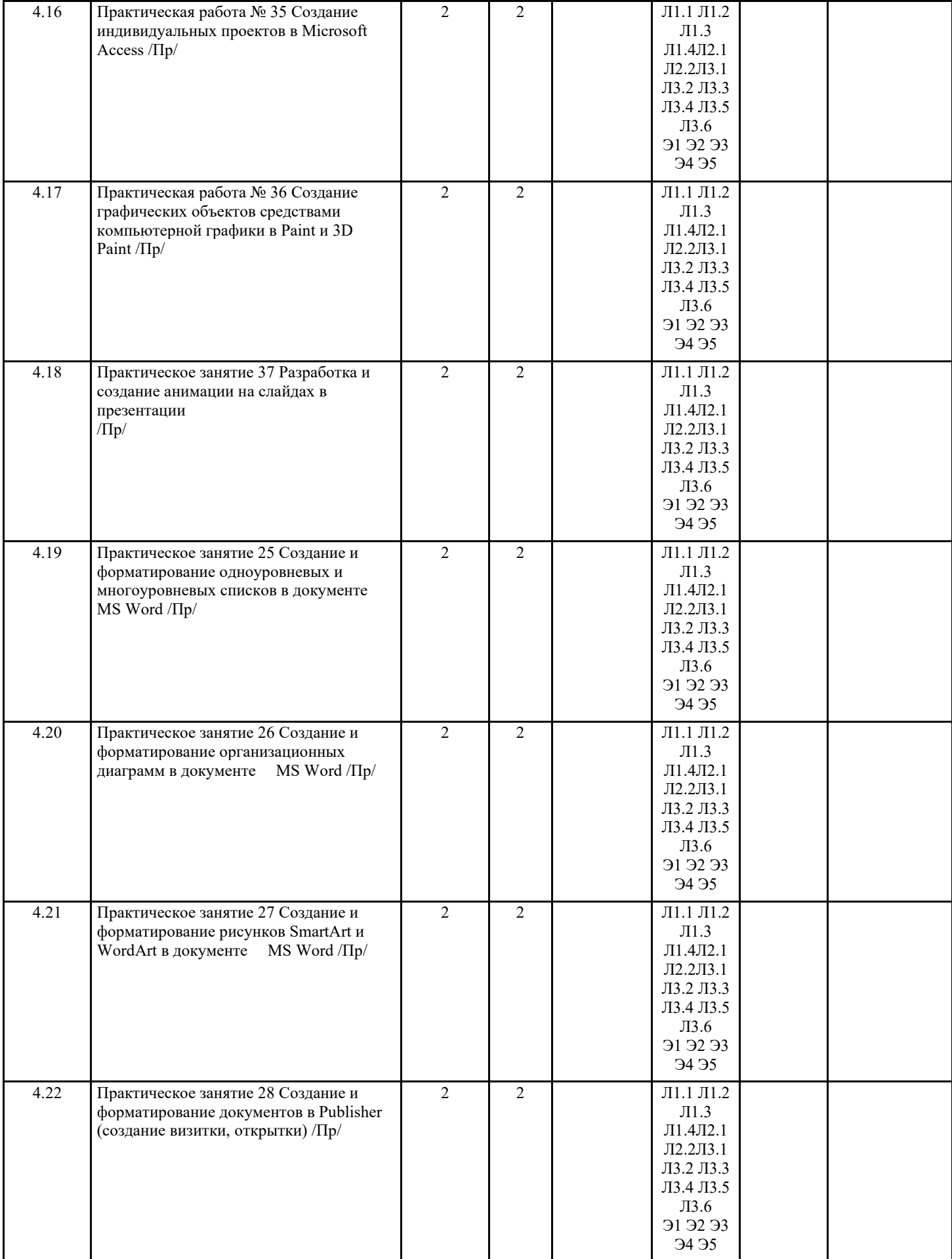

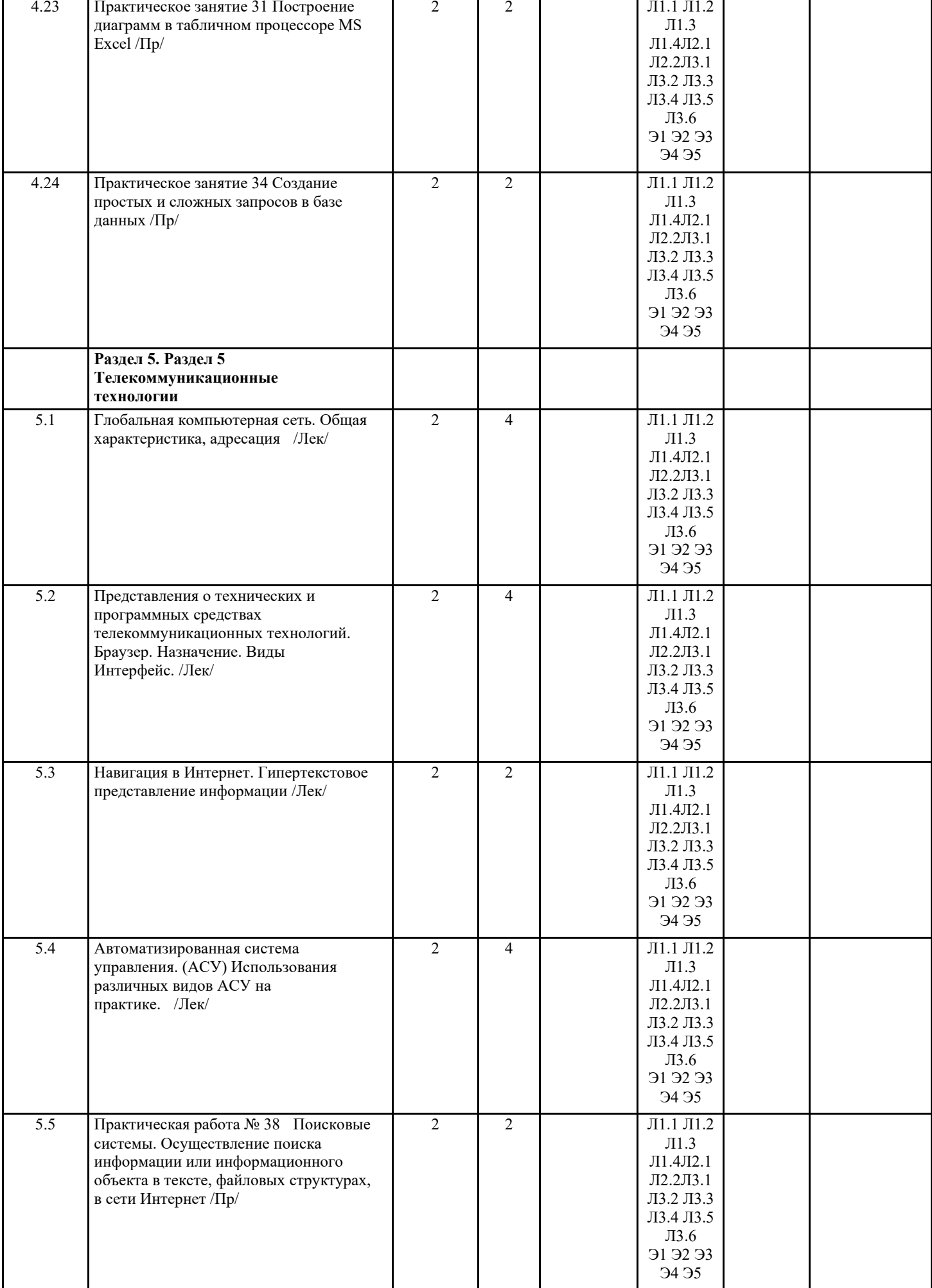

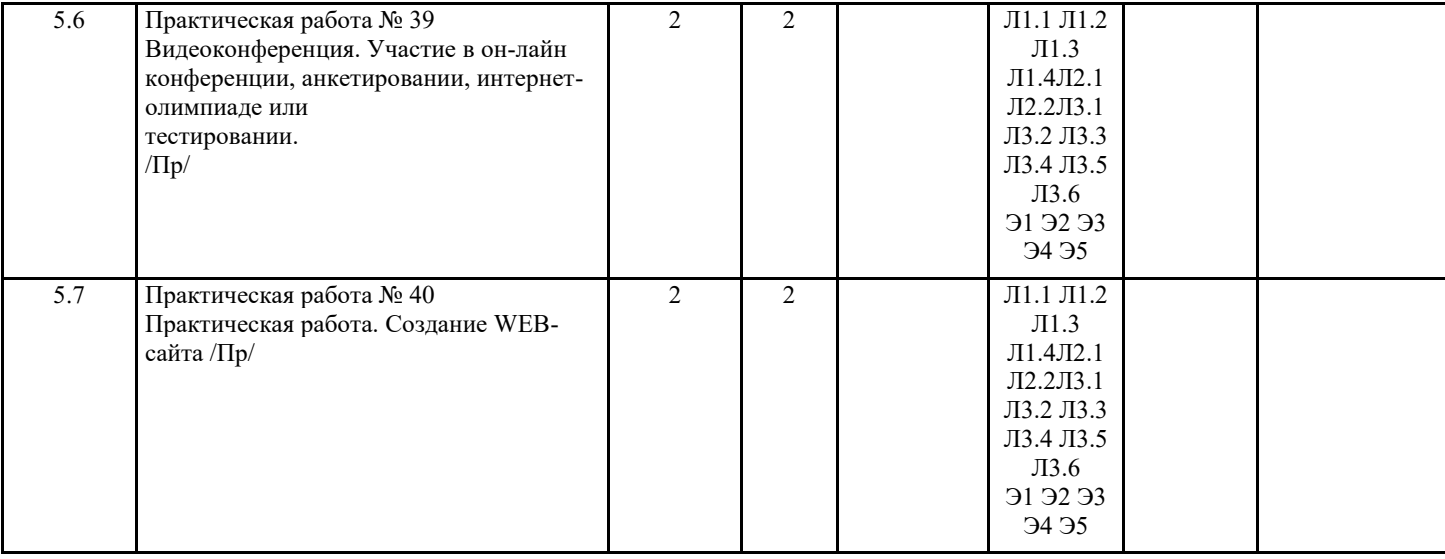

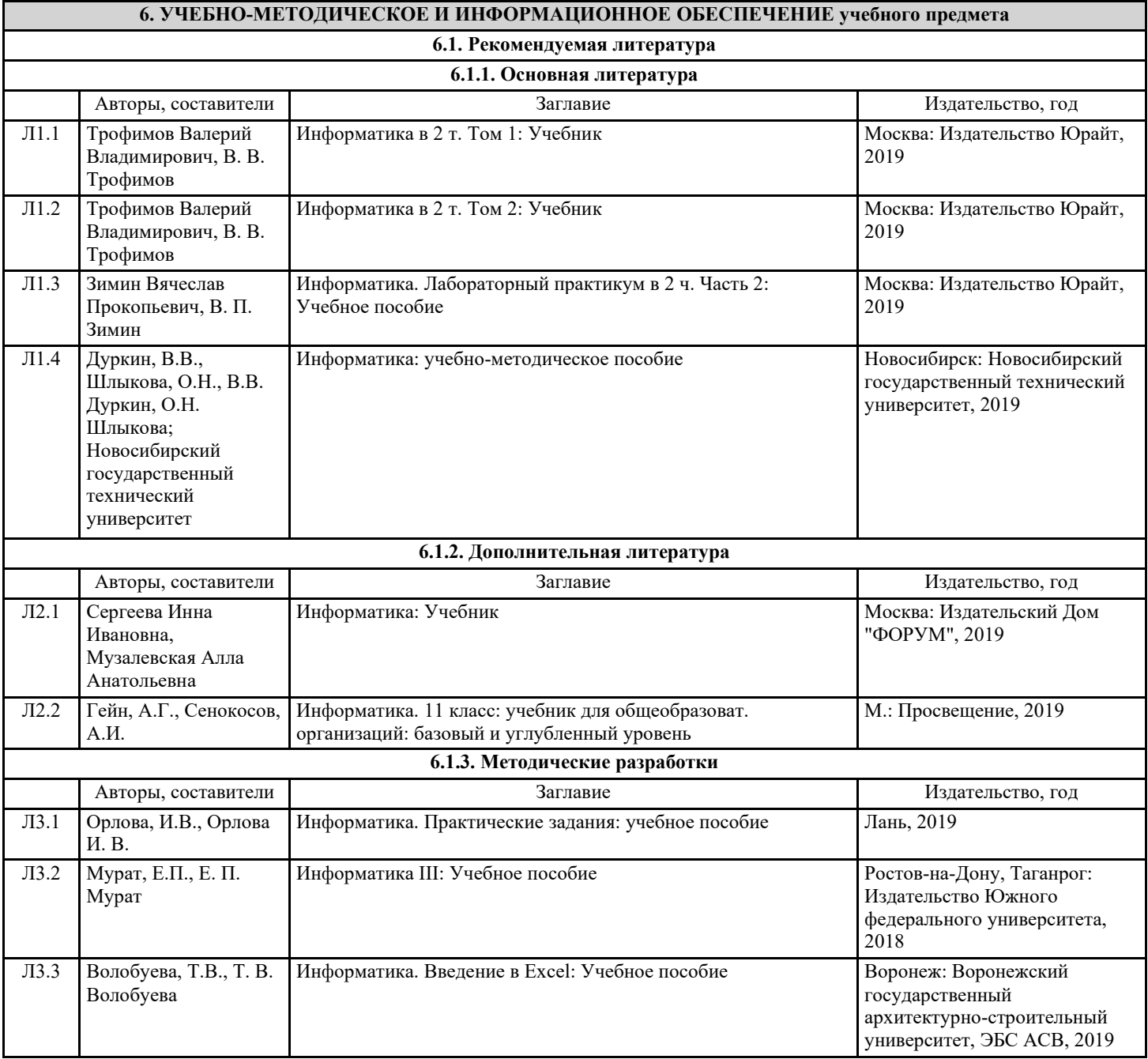

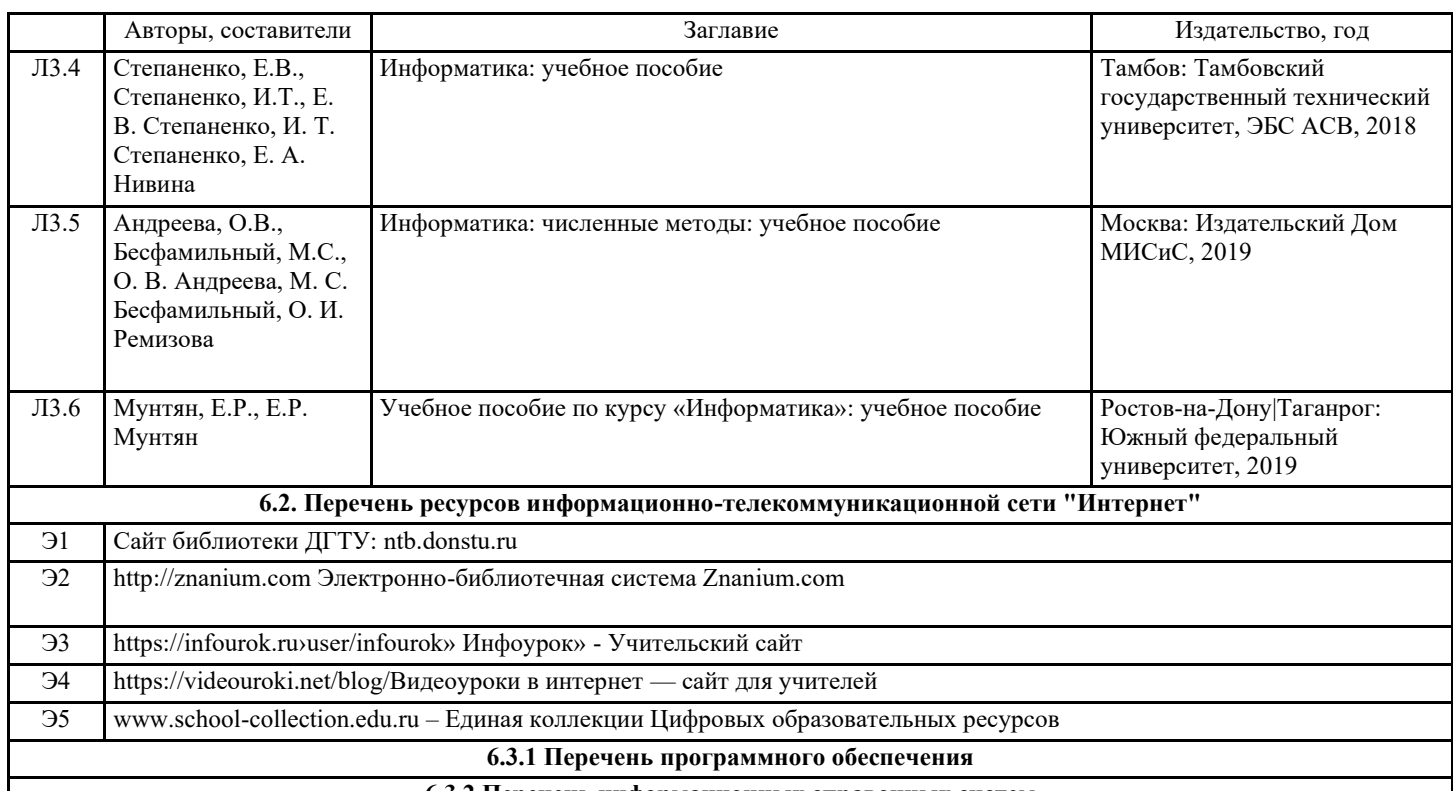

**6.3.2 Перечень информационных справочных систем**

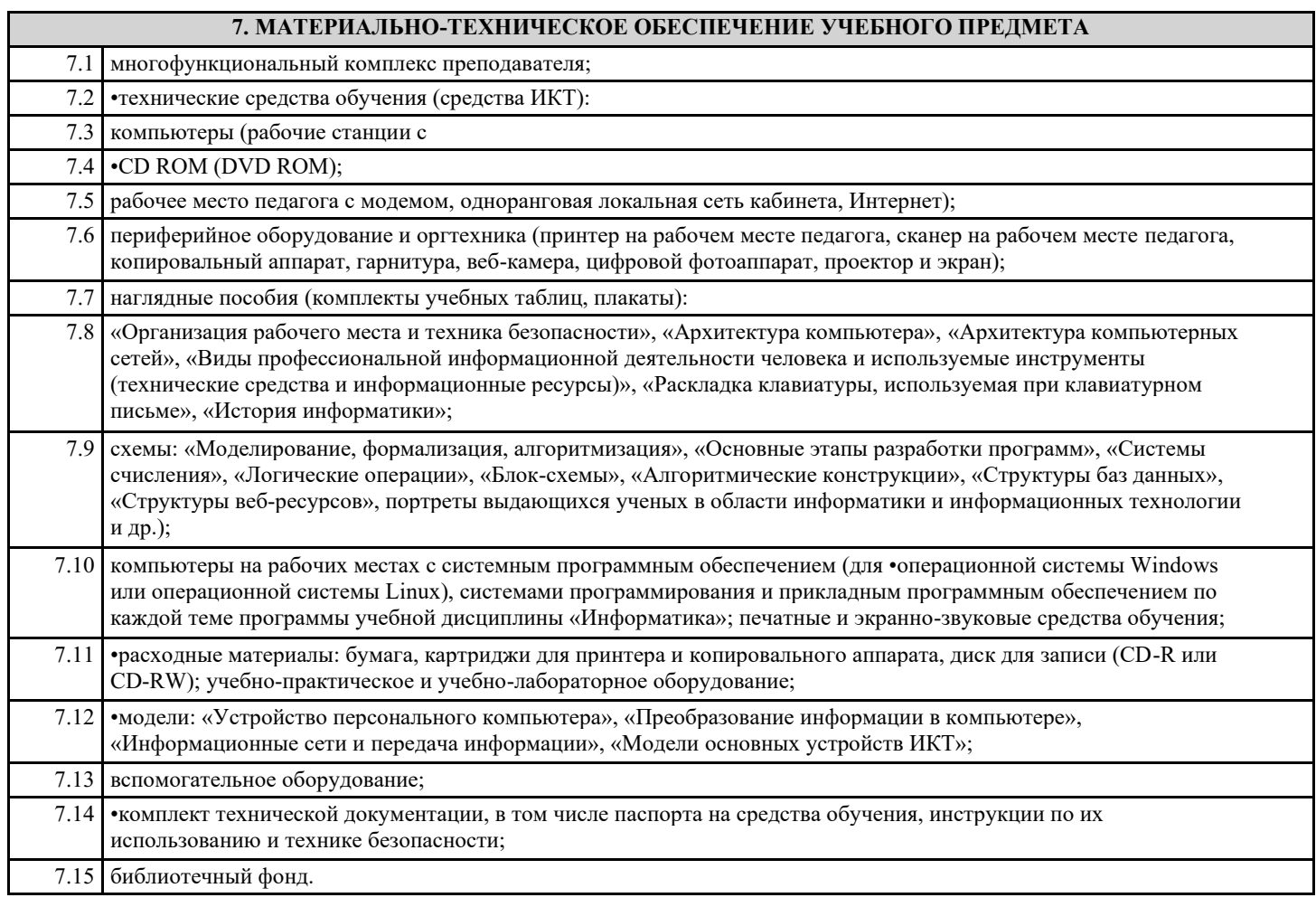

# **8. МЕТОДИЧЕСКИЕ УКАЗАНИЯ ДЛЯ ОБУЧАЮЩИХСЯ ПО ОСВОЕНИЮ УЧЕБНОГО ПРЕДМЕТА**